práctica cuando se hace una serie con iluminación complicada y prevemos que el balance de blancos puede ser erróneo, es hacer una toma a una tarjeta gris medio con la misma iluminación que a la serie. No es el caso de la fotografía con la que vamos a trabajar, así es que debemos fijarnos en los detalles de la escena para encontrar alguna zona que sepamos que es gris o que conozcamos con bastante fidelidad su valor. Es más práctico y más fácil buscar zonas de blanco o negro, más que los grises intermedios. Por supuesto ayuda mucho conocer y recordar como vimos la escena. '

La fotografía de la primera página es la que voy a corregir; es evidente la dominante magenta de toda la escena, debida a la iluminación artificial de la bodega, que domina sobre la poca luz natural que entra por la puerta situada en la zona inferior derecha. Moviéndonos por cualquier parte de la imagen con el ratón vemos en la paleta 'Información' la predominancia del magenta rojo.

En las imágenes al pie de esta página se muestran ampliadas las tres zonas que he elegido para hacer los ajustes. La imagen de la izquierda es el punto de medida #1 , debería ser bastante gris. La imagen del centro, el punto #2, está en una mancha de yeso por lo que debería ser bastante blanco. Por último la imagen a la derecha de la anterior, el punto #3, está en una zona de sombras profundas.

Vemos en la paleta 'Información' que para los puntos #1 y #2 los canales a y *b* tienen valores positivos lo que confirma el tono rojizo que invade la imagen; la elección del punto #2 como blanco es válida porque su valor de luminancia, canal L, es muy alto mide 75 y la del punto #1 como gris medio también porque su canal L vale 43.

En cuanto al punto #3, es el que indica menos influencia de la mala iluminación, porque el -1 del canal *b* nos indica que hay algo de azul en la sombra, lo que es normal debido a la poca luz natural que llega a la escena. El canal a sin embargo indica que las sombras también tienen un tono cálido.

Una vez hecho el análisis de la fotografía y decidido que los puntos de medida son válidos se procede al ajuste del color de la imagen.

El análisis no solo ha sido subjetivo observando la fotografía, sino que ha sido empírico. Si no se tiene práctica no conviene fiarse mucho de lo que vemos porque hay muchos parámetros que pueden engañar nuestra percepción del color: mala calibración del monitor, luz exterior no usual, reflejos, perfil de la imagen o incluso el estado de ánimo.

Aunque debo decir que en muchas ocasiones es mejor dejarse guiar por el 'sentimiento' o la sensación que nos transmite la imagen antes que del valor frío medido por una herramienta, en este caso para explicar las posibilidades del ajuste en el espacio LAB haré caso solamente de las medidas que obtenga con la paleta 'Información'.

Estas imágenes muestran ampliadas las zonas en las que he situado los puntos de medida. La primera en una zona gris, la segunda en el yeso que debería ser bastante blanco y la tercera en una zona de sombra profunda.

Comparar el valor que deberían tener con el real que muestra la paleta 'Información'

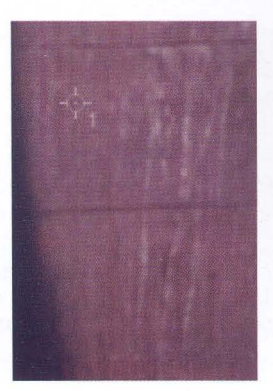

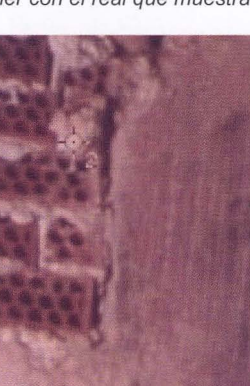

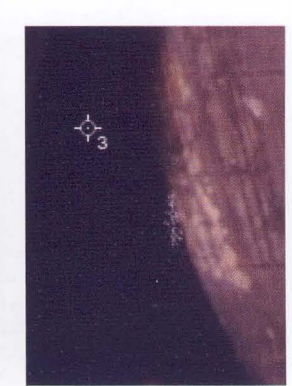

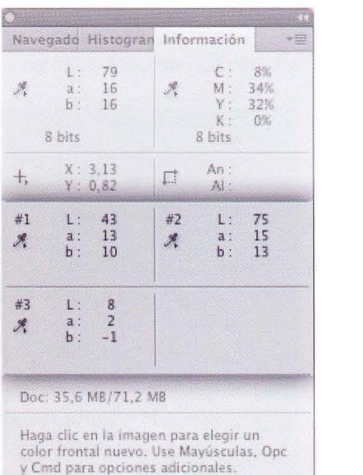